# **BacktraceException**

Generated by Doxygen 1.8.11

## **Contents**

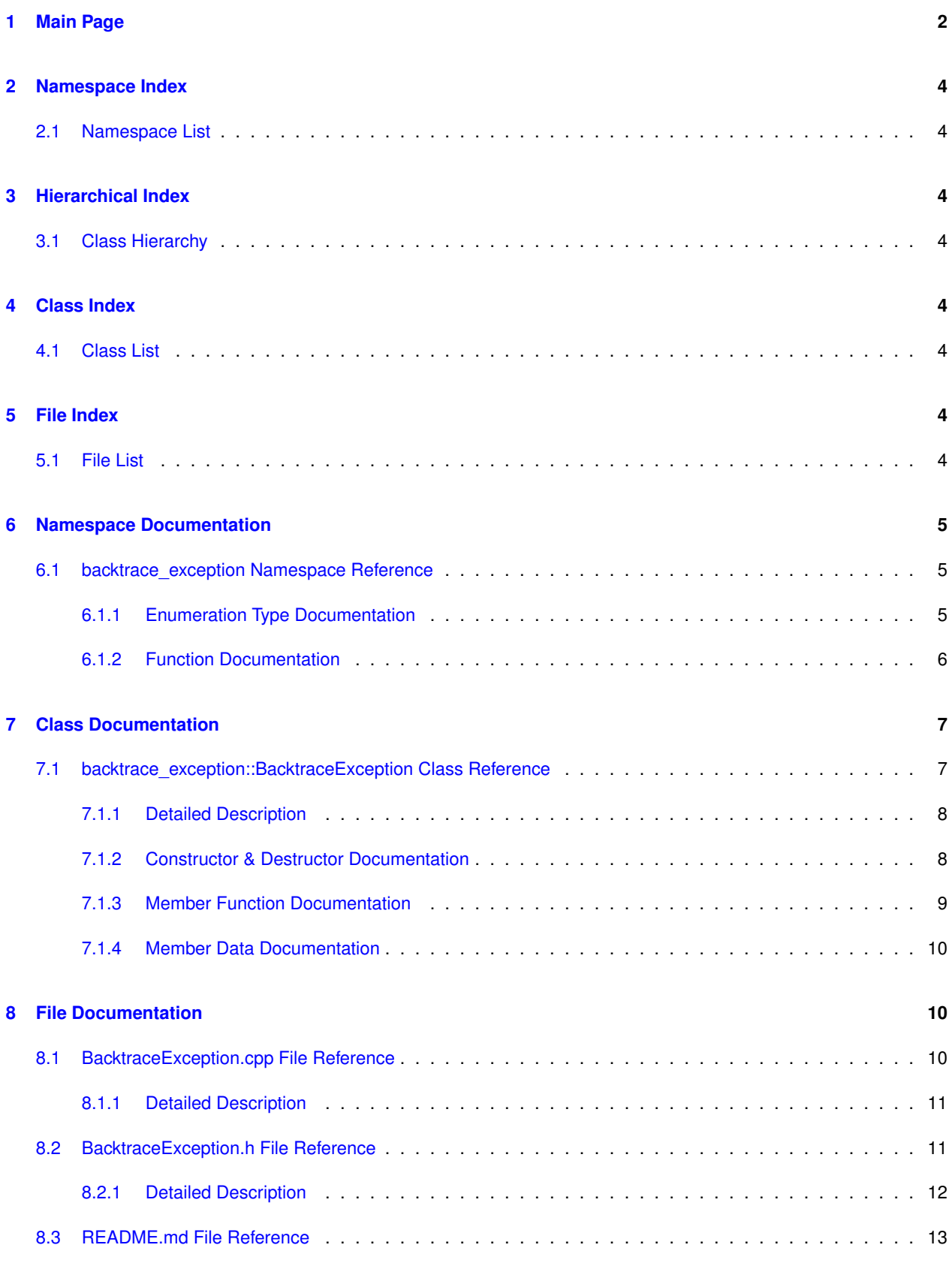

#### **[Index](#page-14-0) 15**

## <span id="page-2-0"></span>**1 Main Page**

### **BacktraceException**

[BacktraceException](https://markjolah.github.io/BacktraceException/classbacktrace__exception_1_1BacktraceException.html) is a C++ exception type that produces a stack backtrace when thrown. It can capture this backtrace with several methods and the backtrace can be disabled. Backtrace exception works on Linux.

#### **Documentation**

The BacktraceException Doxygen documentation can be build with the OPT\_DOC CMake option and is also available on online:

- [BacktraceException HTML Manual](https://markjolah.github.io/BacktraceException/index.html)
- [BacktraceException PDF Manual](https://markjolah.github.io/BacktraceException/pdf/BacktraceException-0.2-reference.pdf)
- [BacktraceException github repository](https://github.com/markjolah/BacktraceException)

#### **Background**

Some exceptions are never meant to be thrown in the absence of programming or system error. Such an exception is thrown, it is normally passed far up the stack before being handled. When debugging an application it can be useful to quickly identify where a critical exception is being thrown. However, once the high-level exception handler has received the critical exception, there may not be sufficient information to determine exactly which part of the execution is producing the exception.

Clearly a debugger can be used to catch the exception as it is being thrown and eventually trace down the problem. But, the process of opening up the debugger, setting catch-points or break-points, restarting the application/computation, and waiting for the failure to reoccur is tedious, especially if the error occurs minutes or hours after the program is started. A full debugging session is often overkill as well. A programmer actively debugging will often know exactly what the problem is immediately on inspection of the throwing line of code or upon a quick scan of the stack-backtrace.

In these situations, BacktraceException prevents the need to break out the debugger every time a critical exception escapes a numerical simulation or long-running application. The BacktraceException object will capture a stack backtrace as it is being constructed and just before it is thrown. The catching code can then log or output a very useful message giving a view of exactly what was happening when it all went south.

This scheme works well in interactive environments like Python and Matlab that are running compiled C++ numerical code. Rather than getting a mysterious NumericalError ("Non finite") exception message three hours into the computation with no further explanation, you now can get a stack backtrace.

**Features**

- Linux: Can use [glibc backtrace](https://www.gnu.org/software/libc/manual/html_node/Backtraces.html), fast efficient, moderately informative.
- Linux: Can use [gdb backtraces](https://ftp.gnu.org/old-gnu/Manuals/gdb/html_node/gdb_42.html): much slower, but includes arguments and other info not present in glibc backtraces. Uses qdb info stack.
	- **–** GDB backtraces also print thread info returned by gdb info thread
- Windows: Currently cross-compiles but stack walker traces are not yet implemented.
- Used [Glibc demangling](https://gcc.gnu.org/onlinedocs/libstdc++/manual/ext_demangling.html) for C++ symbols name
- Easily installed as a standalone package or built alongside CMake or autotools projects.

#### **Using Backtrace Exception**

A [BacktraceException](https://markjolah.github.io/BacktraceException/classbacktrace__exception_1_1BacktraceException.html) is used a a base class for application-defined classes of critical errors that would not be recoverable, and a backtrace of the exception throwing site would be useful.

```
struct UnrecoverableError : public BacktraceException {
    UnrecoverableError(std::string what) : BacktraceException("UnrecoverableError", what) {}
};
```
- Use [backtrace\\_exception::enable\\_backtraces\(\)](#page-6-1) or [backtrace\\_exception::disable](#page-6-2)<sup>←</sup> backtraces () to control the generation of backtraces. When disabled backtrace exception behaves like a normal std::exception.
- Use backtrace exception::set backtrace method() and backtrace exception← :: get backtrace method () to set the method used for backtracing.
- Build examples from the examples sub-directory with CMake option OPT\_EXAMPLES=1

\$ ./build.debug.sh -DOPT\_EXAMPLES=1 \$ ./\_build/Debug/examples/backtrace\_exception\_example1

## **Limitations**

- In order to get a backtrace, the exception must derive from BacktraceException. Exceptions from thirdparty libraries or based on  $std:exception$  will not generate a backtrace.
- Windows 64-bit backtrace support is planed in the next release. Currently you can cross-compile applications using BacktraceException to Win64, but backtraces are disabled.

#### **CMake configuration options**

- BUILD SHARED LIBS Build shared libraries [Default: On]
- BUILD\_STATIC\_LIBS Build static libraries [Default: On]
- BUILD\_TESTING Build tests [Default: On if BUILD\_TYPE==Debug]
- OPT\_INSTALL\_TESTING Install tests.
- OPT DOC Build and install documentation (enables make doc and make pdf) [Default: Off]
- OPT\_EXAMPLES Build examples [Default: Off]
- OPT\_EXPORT\_BUILD\_TREE Enable CMake export and find\_package(BacktraceException) support from the build-tree.

## <span id="page-4-0"></span>**2 Namespace Index**

## <span id="page-4-1"></span>**2.1 Namespace List**

Here is a list of all namespaces with brief descriptions:

**[backtrace\\_exception](#page-5-1) [5](#page-5-1)**

## <span id="page-4-2"></span>**3 Hierarchical Index**

## <span id="page-4-3"></span>**3.1 Class Hierarchy**

This inheritance list is sorted roughly, but not completely, alphabetically:

## std::exception

## **backtrace\_exception::BacktraceException [7](#page-7-1)**

## <span id="page-4-4"></span>**4 Class Index**

## <span id="page-4-5"></span>**4.1 Class List**

Here are the classes, structs, unions and interfaces with brief descriptions:

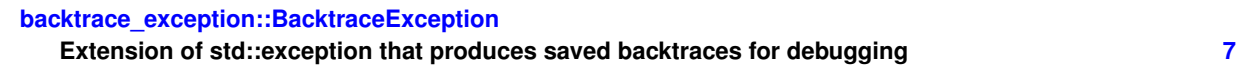

## <span id="page-4-6"></span>**5 File Index**

## <span id="page-4-7"></span>**5.1 File List**

Here is a list of all files with brief descriptions:

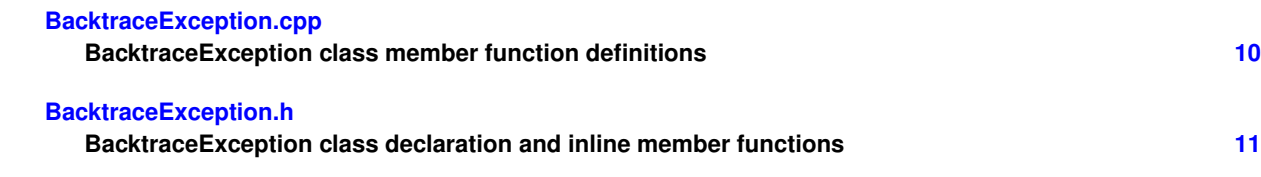

## <span id="page-5-7"></span><span id="page-5-1"></span><span id="page-5-0"></span>**6 Namespace Documentation**

### **6.1 backtrace\_exception Namespace Reference**

#### **Classes**

• class [BacktraceException](#page-7-1)

*Extension of std::exception that produces saved backtraces for debugging.*

#### **Enumerations**

• enum [BacktraceMethod](#page-5-3) { [BacktraceMethod::glibc,](#page-5-4) [BacktraceMethod::gdb,](#page-5-5) [BacktraceMethod::stackwalk](#page-5-6) }

### **Functions**

- [BacktraceMethod](#page-5-3) [get\\_backtrace\\_method](#page-6-4) ()
- void [set\\_backtrace\\_method](#page-6-3) [\(BacktraceMethod](#page-5-3) method)
- void [disable\\_backtraces](#page-6-2) ()
- void [enable\\_backtraces](#page-6-1) ()
- bool [backtraces\\_enabled](#page-6-5) ()

#### <span id="page-5-2"></span>**6.1.1 Enumeration Type Documentation**

### <span id="page-5-3"></span>**6.1.1.1 enum backtrace\_exception::BacktraceMethod** [strong]

#### **Enumerator**

<span id="page-5-4"></span>*glibc*

<span id="page-5-5"></span>*gdb*

<span id="page-5-6"></span>*stackwalk*

Definition at line 16 of file BacktraceException.h.

<span id="page-6-6"></span><span id="page-6-0"></span>**6.1.2 Function Documentation**

<span id="page-6-5"></span>**6.1.2.1 bool backtrace\_exception::backtraces\_enabled ( )**

Definition at line 84 of file BacktraceException.cpp.

Referenced by backtrace\_exception::BacktraceException::print\_backtrace(), and backtrace\_exception::Backtrace←- Exception::what().

Here is the caller graph for this function:

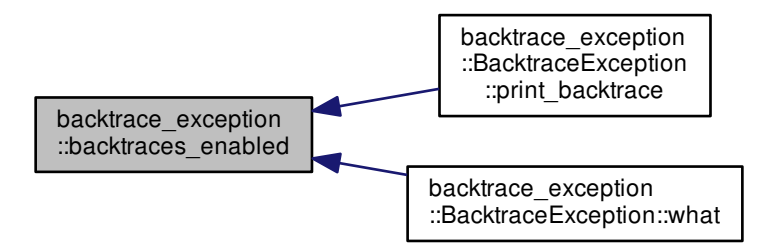

<span id="page-6-2"></span>**6.1.2.2 void backtrace\_exception::disable\_backtraces ( )**

Definition at line 74 of file BacktraceException.cpp.

<span id="page-6-1"></span>**6.1.2.3 void backtrace\_exception::enable\_backtraces ( )**

Definition at line 79 of file BacktraceException.cpp.

<span id="page-6-4"></span>**6.1.2.4 BacktraceMethod backtrace\_exception::get\_backtrace\_method ( )**

Definition at line 46 of file BacktraceException.cpp.

<span id="page-6-3"></span>**6.1.2.5 void backtrace\_exception::set\_backtrace\_method ( BacktraceMethod** *method* **)**

Definition at line 51 of file BacktraceException.cpp.

References gdb, glibc, and stackwalk.

## <span id="page-7-2"></span><span id="page-7-0"></span>**7 Class Documentation**

## <span id="page-7-1"></span>**7.1 backtrace\_exception::BacktraceException Class Reference**

Extension of std::exception that produces saved backtraces for debugging.

#include </home/travis/build/markjolah/BacktraceException/include/Backtrace←- Exception/BacktraceException.h>

Inheritance diagram for backtrace\_exception::BacktraceException:

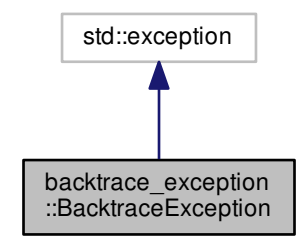

Collaboration diagram for backtrace\_exception::BacktraceException:

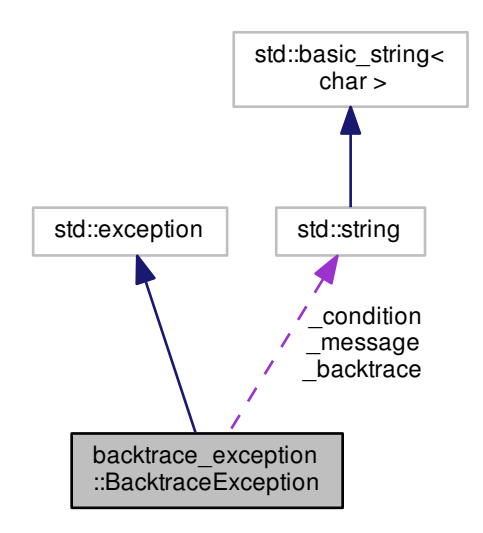

## <span id="page-8-5"></span>**Public Member Functions**

- [BacktraceException](#page-8-3) (std::string [message\)](#page-9-0)
- [BacktraceException](#page-8-4) (std::string [condition,](#page-9-1) std::string [message\)](#page-9-0)
	- *Create a [BacktraceException](#page-7-1) with specified condition.*
- virtual const char ∗ [condition](#page-9-1) () const noexcept
- virtual const char ∗ [message](#page-9-0) () const noexcept
- virtual const char \* [backtrace](#page-9-2) () const noexcept
- const char ∗ [what](#page-9-3) () const noexceptoverride

## **Static Public Member Functions**

• static std::string [print\\_backtrace](#page-9-4) ()

## **Protected Attributes**

- std::string condition
- std::string message
- std::string [\\_backtrace](#page-10-5)

#### <span id="page-8-0"></span>**7.1.1 Detailed Description**

Extension of std::exception that produces saved backtraces for debugging.

Definition at line 28 of file BacktraceException.h.

## <span id="page-8-1"></span>**7.1.2 Constructor & Destructor Documentation**

<span id="page-8-3"></span>**7.1.2.1 backtrace\_exception::BacktraceException::BacktraceException ( std::string** *message* **)**

Definition at line 195 of file BacktraceException.cpp.

<span id="page-8-4"></span>**7.1.2.2 backtrace\_exception::BacktraceException::BacktraceException ( std::string** *condition,* **std::string** *message* **)**

Create a [BacktraceException](#page-7-1) with specified condition.

#### **Parameters**

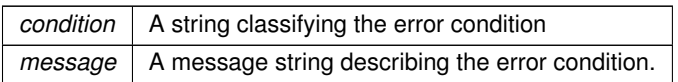

<span id="page-8-2"></span>Definition at line 199 of file BacktraceException.cpp.

- <span id="page-9-5"></span>**7.1.3 Member Function Documentation**
- **7.1.3.1 const char** ∗ **backtrace\_exception::BacktraceException::backtrace ( ) const** [inline]**,** [virtual]**,** [noexcept]

<span id="page-9-2"></span>Definition at line 59 of file BacktraceException.h.

**7.1.3.2 const char** ∗ **backtrace\_exception::BacktraceException::condition ( ) const** [inline]**,** [virtual]**,** [noexcept]

<span id="page-9-1"></span>Definition at line 51 of file BacktraceException.h.

**7.1.3.3 const char** ∗ **backtrace\_exception::BacktraceException::message ( ) const** [inline]**,** [virtual]**,** [noexcept]

<span id="page-9-0"></span>Definition at line 55 of file BacktraceException.h.

**7.1.3.4 std::string backtrace\_exception::BacktraceException::print\_backtrace ( )** [static]

<span id="page-9-4"></span>Definition at line 211 of file BacktraceException.cpp.

References backtrace\_exception::backtraces\_enabled(), backtrace\_exception::gdb, and backtrace\_exception::glibc.

Here is the call graph for this function:

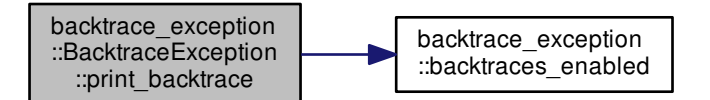

**7.1.3.5 const char** ∗ **backtrace\_exception::BacktraceException::what ( ) const** [override]**,** [noexcept]

<span id="page-9-3"></span>Definition at line 203 of file BacktraceException.cpp.

References backtrace, condition, message, and backtrace exception::backtraces enabled().

Here is the call graph for this function:

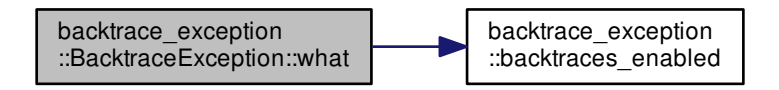

<span id="page-10-6"></span><span id="page-10-0"></span>**7.1.4 Member Data Documentation**

**7.1.4.1 std::string backtrace\_exception::BacktraceException::\_backtrace** [protected]

<span id="page-10-5"></span>Definition at line 47 of file BacktraceException.h.

Referenced by what().

**7.1.4.2 std::string backtrace\_exception::BacktraceException::\_condition** [protected]

<span id="page-10-3"></span>Definition at line 45 of file BacktraceException.h.

Referenced by what().

**7.1.4.3 std::string backtrace\_exception::BacktraceException::\_message** [protected]

<span id="page-10-4"></span>Definition at line 46 of file BacktraceException.h.

Referenced by what().

The documentation for this class was generated from the following files:

- [BacktraceException.h](#page-11-2)
- [BacktraceException.cpp](#page-10-2)

## <span id="page-10-1"></span>**8 File Documentation**

## <span id="page-10-2"></span>**8.1 BacktraceException.cpp File Reference**

BacktraceException class member function definitions.

```
#include "BacktraceException/BacktraceException.h"
#include <cstdlib>
#include <memory>
#include <iostream>
#include <string>
#include <sstream>
#include <vector>
Include dependency graph for BacktraceException.cpp:
```
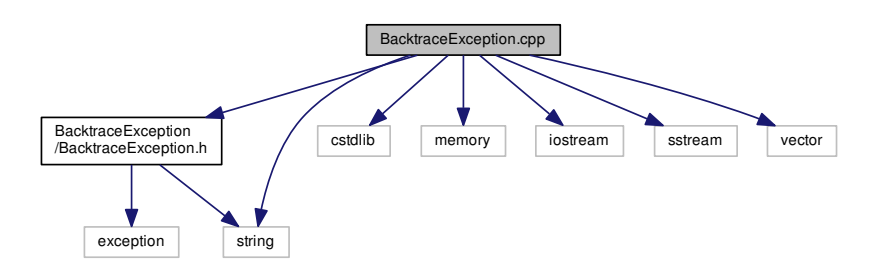

### <span id="page-11-3"></span>**Namespaces**

• [backtrace\\_exception](#page-5-1)

## **Functions**

- BacktraceMethod [backtrace\\_exception::get\\_backtrace\\_method](#page-6-4) ()
- void [backtrace\\_exception::set\\_backtrace\\_method](#page-6-3) (BacktraceMethod method)
- void [backtrace\\_exception::disable\\_backtraces](#page-6-2) ()
- void [backtrace\\_exception::enable\\_backtraces](#page-6-1) ()
- bool [backtrace\\_exception::backtraces\\_enabled](#page-6-5) ()

### <span id="page-11-0"></span>**8.1.1 Detailed Description**

BacktraceException class member function definitions.

#### **Author**

```
Mark J. Olah (mjo@cs.unm DOT edu)
```
### **Date**

2017 - 2019

## **Copyright**

Licensed under the Apache License, Version 2.0. See LICENSE file.

## <span id="page-11-2"></span><span id="page-11-1"></span>**8.2 BacktraceException.h File Reference**

BacktraceException class declaration and inline member functions.

```
#include <exception>
#include <string>
Include dependency graph for BacktraceException.h:
```
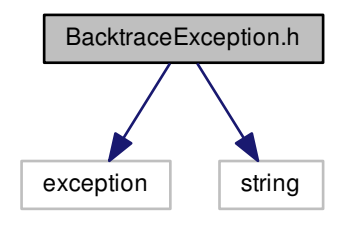

This graph shows which files directly or indirectly include this file:

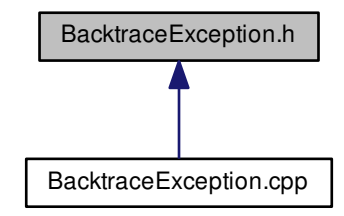

#### **Classes**

• class [backtrace\\_exception::BacktraceException](#page-7-1) *Extension of std::exception that produces saved backtraces for debugging.*

#### **Namespaces**

• backtrace exception

## **Enumerations**

• enum [backtrace\\_exception::BacktraceMethod](#page-5-3) { [backtrace\\_exception::BacktraceMethod::glibc,](#page-5-4) [backtrace\\_](#page-5-5)← [exception::BacktraceMethod::gdb,](#page-5-5) [backtrace\\_exception::BacktraceMethod::stackwalk](#page-5-6) }

#### **Functions**

- void [backtrace\\_exception::disable\\_backtraces](#page-6-2) ()
- void [backtrace\\_exception::enable\\_backtraces](#page-6-1) ()
- bool [backtrace\\_exception::backtraces\\_enabled](#page-6-5) ()
- BacktraceMethod [backtrace\\_exception::get\\_backtrace\\_method](#page-6-4) ()
- void [backtrace\\_exception::set\\_backtrace\\_method](#page-6-3) (BacktraceMethod method)

#### <span id="page-12-0"></span>**8.2.1 Detailed Description**

BacktraceException class declaration and inline member functions.

**Author**

Mark J. Olah (mjo@cs.unm DOT edu)

### **Date**

2017 - 2019

## **Copyright**

Licensed under the Apache License, Version 2.0. See LICENSE file.

## <span id="page-13-1"></span><span id="page-13-0"></span>**8.3 README.md File Reference**

## **Index**

\_backtrace backtrace\_exception::BacktraceException, [10](#page-10-6) \_condition backtrace\_exception::BacktraceException, [10](#page-10-6) message backtrace\_exception::BacktraceException, [10](#page-10-6) backtrace backtrace\_exception::BacktraceException, [9](#page-9-5) backtrace\_exception, [5](#page-5-7) BacktraceMethod, [5](#page-5-7) backtraces\_enabled, [6](#page-6-6) disable\_backtraces, [6](#page-6-6) enable\_backtraces, [6](#page-6-6) gdb, [5](#page-5-7) get\_backtrace\_method, [6](#page-6-6) glibc, [5](#page-5-7) set backtrace method, [6](#page-6-6) stackwalk, [5](#page-5-7) backtrace\_exception::BacktraceException, [7](#page-7-2) \_backtrace, [10](#page-10-6) \_condition, [10](#page-10-6) \_message, [10](#page-10-6) backtrace, [9](#page-9-5) BacktraceException, [8](#page-8-5) condition, [9](#page-9-5) message, [9](#page-9-5) print\_backtrace, [9](#page-9-5) what, [9](#page-9-5) BacktraceException backtrace\_exception::BacktraceException, [8](#page-8-5) BacktraceException.cpp, [10](#page-10-6) BacktraceException.h, [11](#page-11-3) BacktraceMethod backtrace\_exception, [5](#page-5-7) backtraces\_enabled backtrace\_exception, [6](#page-6-6) condition backtrace\_exception::BacktraceException, [9](#page-9-5) disable\_backtraces backtrace\_exception, [6](#page-6-6) enable\_backtraces backtrace\_exception, [6](#page-6-6) gdb backtrace\_exception, [5](#page-5-7) get backtrace method backtrace\_exception, [6](#page-6-6) glibc

```
5
message
   backtrace_exception::BacktraceException, 9
print_backtrace
   backtrace_exception::BacktraceException, 9
README.md, 13
set_backtrace_method
   6
stackwalk
   backtrace_exception, 5
```
## what

backtrace\_exception::BacktraceException, [9](#page-9-5)